# **Unlock the Secrets of Windows: Master Simple Tips and Tricks**

Windows, the ubiquitous operating system powering millions of computers worldwide, offers a wealth of hidden functionality that can significantly enhance your computing experience. From productivity hacks to troubleshooting techniques, there's a vast array of simple yet effective tips and tricks that can unlock the true potential of Windows.

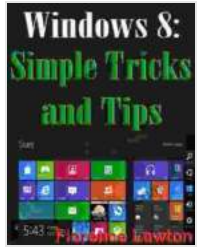

#### **[Windows 8 - Simple Tips and Tricks](https://reader.aroadtome.com/read-book.html?ebook-file=eyJjdCI6IkRuR0NReTFYdGhQc21aMVZKcDcyQU5oTkVwWXpoUEE5YUhmNGhvRUNEMW1tM29qVlFsdlJ4bFQzVXVxdUluNGNxSTlUMWNKNktVSWxDUVd1WWJRa0V1RVE0c2owTTFMKzZZcG4xZ3JEbjRMek5hbWE0M2lqdkdqV25hQ0JMdE5tTUhQb0dqdzZ3N2t6UG1LcVRmcEN3OUhWMkZhczFLMytRbGFIc1JQUTdFVDE4NFZqTU1Rb3lZRXgwVGkweHNucCIsIml2IjoiYWVhYjczZDdiZDYyNzgxZDY4YzBmYmIzNzM4ZWFhZWQiLCJzIjoiNTk5YzJlYTEzOGYzMzBmZSJ9)**

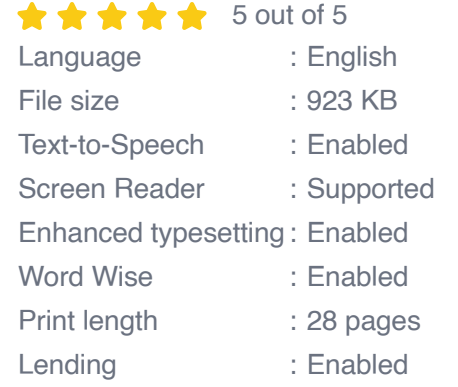

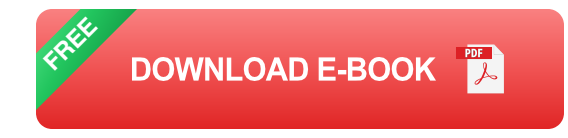

## **Essential Shortcuts for Productivity**

Maximize your efficiency with these essential keyboard shortcuts:

- **Copy:**  $Ctrl + C$  $\blacksquare$
- **Paste:**  $Ctrl + V$  $\blacksquare$
- **Undo:**  $Ctrl + Z$  $\blacksquare$
- **Redo:**  $Ctrl + Y$ a.
- **Select All:** Ctrl + A  $\blacksquare$
- **Open New Tab (web browser):** Ctrl + T  $\blacksquare$
- **Close Tab (web browser):** Ctrl + W a.

#### **Productivity-Boosting Tips**

Enhance your workflow with these proven tips:

- **Use Virtual Desktops:** Create multiple virtual workspaces to organize  $\blacksquare$ different tasks and applications.
- **Pin Programs to the Taskbar:** Keep frequently used programs easily u, accessible at the bottom of the screen.
- **Utilize Quick Access:** Pin commonly used folders and files to the File  $\blacksquare$ Explorer sidebar for quick retrieval.
- **Activate God Mode:** Access a hidden menu with a comprehensive list of all Windows settings in one place.
- **Customize the Start Menu:** Tailor the Start Menu to your needs by a. adding or removing shortcuts and live tiles.

#### **Troubleshooting Techniques**

Resolve common issues with these troubleshooting tips:

- **Start in Safe Mode:** Boot the computer in this diagnostic mode to resolve software conflicts.
- **Use System Restore:** Roll back your system to a previous state if you  $\blacksquare$ encounter problems.
- **Check for Disk Errors:** Run the chkdsk command to scan and repair  $\blacksquare$ disk problems.
- **Disable Startup Programs:** Prevent unnecessary programs from a. slowing down the boot process.
- **Reinstall Windows:** As a last resort, reinstall Windows to restore the a. system to a clean state.

#### **Additional Tips and Tricks**

Explore these additional tips to further enhance your Windows experience:

- **Use the Snipping Tool:** Capture screenshots easily and quickly. ú.
- **Share Files with Nearby Devices:** Wireless file sharing with devices  $\blacksquare$ in your immediate vicinity.
- **Customize the Lock Screen:** Personalize your login screen with beautiful images or slideshows.
- **Enable Windows Subsystem for Linux:** Run Linux commands and  $\blacksquare$ applications within Windows.
- **Unlock Hidden Start Menu Items:** Discover and access hidden  $\blacksquare$ features in the Start Menu.

Mastering the simple tips and tricks presented in this guide will empower you to unlock the full potential of Windows. From essential shortcuts to productivity-boosting techniques and troubleshooting solutions, this comprehensive guide is your roadmap to a more efficient, productive, and enjoyable computing experience. Embrace these tips and tricks and transform your Windows experience today.

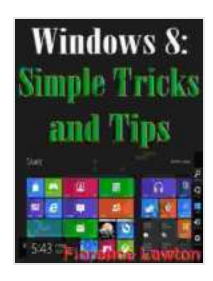

## **[Windows 8 - Simple Tips and Tricks](https://reader.aroadtome.com/read-book.html?ebook-file=eyJjdCI6IkRuR0NReTFYdGhQc21aMVZKcDcyQU5oTkVwWXpoUEE5YUhmNGhvRUNEMW1tM29qVlFsdlJ4bFQzVXVxdUluNGNxSTlUMWNKNktVSWxDUVd1WWJRa0V1RVE0c2owTTFMKzZZcG4xZ3JEbjRMek5hbWE0M2lqdkdqV25hQ0JMdE5tTUhQb0dqdzZ3N2t6UG1LcVRmcEN3OUhWMkZhczFLMytRbGFIc1JQUTdFVDE4NFZqTU1Rb3lZRXgwVGkweHNucCIsIml2IjoiYWVhYjczZDdiZDYyNzgxZDY4YzBmYmIzNzM4ZWFhZWQiLCJzIjoiNTk5YzJlYTEzOGYzMzBmZSJ9)**

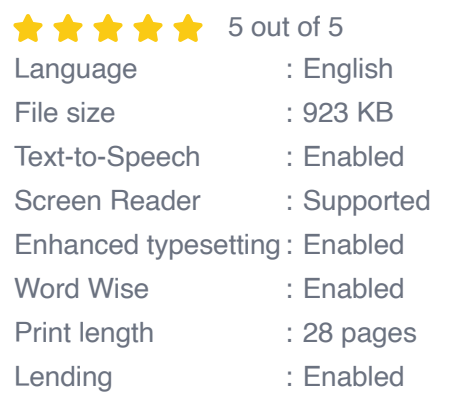

**[FREE](https://reader.aroadtome.com/read-book.html?ebook-file=eyJjdCI6ImpBNUd3bEVzaW4zcnlWSmhTSmZLcGlGbzZXbjMzdFlDRjBjZVlGWkxwMEZlUGR1aU5kRmx5bjFrWkJTRTlBU0N6U1VielFCSG0zRnEySU1LMEJFMDJ6emdEdTF2anNDVUdSUStqMzhSeVBFOEU0RVErVCtiMm1tVjNYeHZOQWtBVkxvbW5FemRDS3prV1E0WXNqRWUxZDkxckRlUExmR3RLTmhRVW94TDJveFRDd3NGeDRKUW0rOXV5UlNlTUMzTCIsIml2IjoiYjMyNTI0NGM2M2NiNjY2MTYyZGFlY2YyZDcxNmMzYWUiLCJzIjoiNDkwNDhiZmM0ZmUxMDYxYyJ9)DOWNLOAD E-BOOK** 

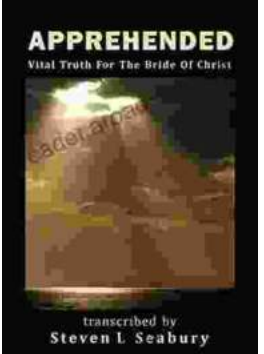

## **[Unveiling the Apprehended Vital Truth for the](https://reader.aroadtome.com/full/e-book/file/Unveiling%20the%20Apprehended%20Vital%20Truth%20for%20the%20Bride%20of%20Christ.pdf) Bride of Christ**

In the tapestry of life, where trials and tribulations intertwine, there exists a profound truth that guides the Bride of Christ towards a transformative journey....

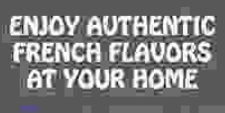

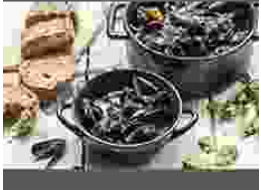

Ways To Mester<br>The Franch Culsing

# **Ways To Master The French Cuisine: A [Comprehensive Guide to Culinary Excellence](https://reader.aroadtome.com/full/e-book/file/Ways%20To%20Master%20The%20French%20Cuisine%20A%20Comprehensive%20Guide%20to%20Culinary%20Excellence.pdf)**

Prepare to embark on an extraordinary culinary adventure as we delve into the exquisite world of French cuisine. This comprehensive guide will...